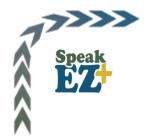

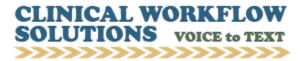

## Speak-EZ<sup>+</sup> Speech Recognition with Dragon

Arrendale's Speak-EZ\* PC application improves physician productivity by turbocharging the functionality of Nuance's Dragon Medical Practice Edition 2 speech recognition software. On-the-go providers can even dictate into the Arrendale Mobile\* app and then edit the draft transcripts at their Speak-EZ\* workstation. Speak-EZ\*'s integrated e-signature permits providers of all specialties to document, edit and sign in a single session, leaving more time for patient/physician interaction. Speak-EZ\* employs the same easy-to-remember 'Command and Control' spoken commands as Dragon so providers quickly initiate and create each new encounter. Physicians embracing speech recognition, as well as traditional dictators, find Speak-EZ\* to be a fast, efficient desktop documentation method.

## **SPEAK-EZ\* TURBOCHARGED FUNCTIONALITY INCLUDES:**

- General, medical and pharmaceutical spellcheckers for more accurate transcripts when editing
- Quick insertion of 'Normals' (previously defined text) via pull down list for frequent phrases
- 'Submit to QA' button sends a job to a facility team or to A<sup>+</sup>Network Transcription for those times when providers do not desire to self-edit. A<sup>+</sup>Network provides 100% US transcription services.
- 'Save Incomplete' feature allows providers to suspend, then resume a job from an incomplete queue
- Voice file storage for 45 days and 12 month transcript storage assists compliance officers
- Quick selection of physician names from a pull down list for adding copy recipients
- Fully-featured electronic signature, ideal for those not signing within an EHR
- Detailed audit logging reports of all voice and text file events for HIPAA

## **EFFICIENCY DRIVERS FOR PROVIDERS**

- Patient data panel display of selected data fields, preloaded from host system or PACS
  Typically: patient name, date of birth, charge description, order description and exam date
  - As current job is submitted the interface immediately preloads data for next job
- Job panel displays job number, worktype pull down and includes a Stat button to prioritize a job
- Providers decide the workflow for each job as they dictate and edit, with an option to send any or all jobs for completion by others with the 'Submit to QA' button
- Large text editing screen area
- Voice 'Command and Control' functionality for formatting and punctuation
- Typical formatting with bold, italics, underline, bullets and paragraph alignment options
- Document type selection from pre-configured templates
- Configurable section headings such as: Date of Examination and History and Impression

## **TECHNICAL BENEFITS OF SPEAK-EZ\***

- Straightforward installation with an MSI executable file
- Remotely hosted or premise solution deployment, customer choice
- Centrally saved personal settings for multiple dictators at the same workstation
- Centrally saved personal settings allows dictators to roam workstations
- Device compatibility with Philips SpeechMikes, Nuance PowerMics and generic microphones
- Providers may e-sign within Speak-EZ<sup>+</sup> or sign jobs within the EHR, after HL7 upload
- Automatic transcript delivery online via HL7 and download
- Automatic transcript delivery with flexible printing and/or faxing
- Speak-EZ<sup>+</sup> setup is configured within the TA<sup>+</sup> clinical documentation platform
- HL7 support for incoming patient/order data and transcript delivery to EHR, RIS, PACS and PAS
- Compatibility with Dragon Medical Practice Edition 2 now, compatibility with MPE 1 soon

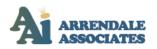

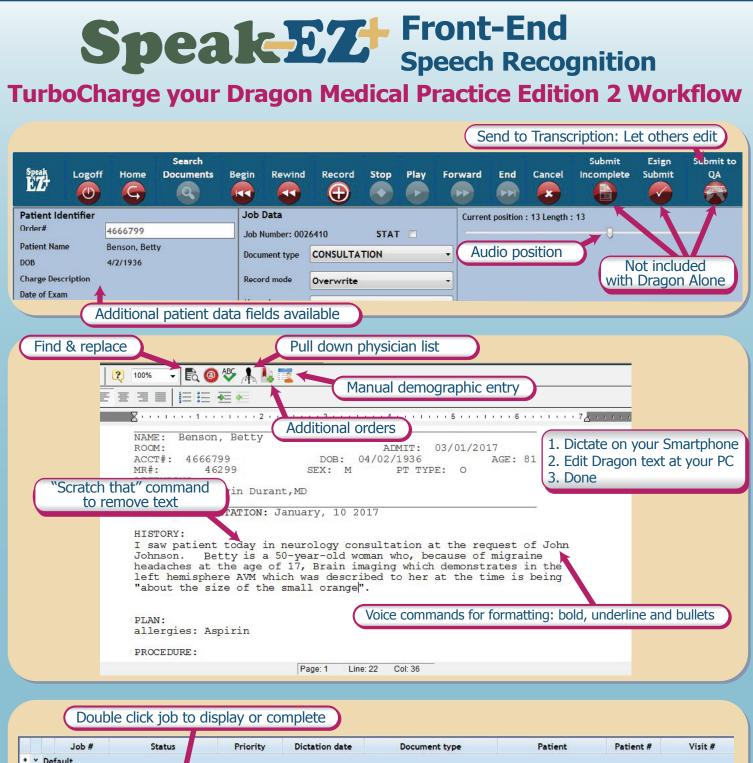

| 500 #         | Juacus               | FITOTICY | Dictation date   | Document type  | Facienc         | Facienc # | VISIL # |
|---------------|----------------------|----------|------------------|----------------|-----------------|-----------|---------|
| Default       |                      |          |                  |                |                 |           |         |
| Incomplete Di | ctations             |          |                  |                |                 |           |         |
| 3 0026410     | Incomplete Dictation | Routine  | 04/13/2017 10:27 | CONSULTATION   | Benson, Betty   | 11111     | 121212  |
| Physician Rev | riew                 |          |                  |                |                 |           |         |
| 0026362       | Physician Review     | Routine  | 03/29/2017 10:36 | CONSULTATION   | Connor, Carl    | 22222     | 343434  |
| 0026370       | Physician Review     | Stat     | 03/29/2017 15:23 | PROGRESS       | Duncan, Dan     | 33333     | 565656  |
| 0026382       | Physician Review     | Routine  | 04/03/2017 11:32 | CONSULTATION   | Edwin, Ernie    | 44444     | 787878  |
| 0026388       | Physician Review     | Routine  | 04/04/2017 09:31 | CONSULTATION   | Fleming, Frank  | 55555     | 345345  |
| 0026392       | Physician Review     | Routine  | 04/10/2017 13:26 | PROGRESS       | Fleming, Frank  | 55555     | 456456  |
| 0026393       | Physician Review     | Routine  | 04/10/2017 13:36 | PROGRESS       | Gordon, Greg    | 77777     | 678678  |
| 026395        | Physician Review     | Routine  | 04/11/2017 11:47 | CONSULTATION   | Gordon, Greg    | 77777     | 567567  |
| 026406        | Physician Review     | Routine  | 04/12/2017 10:31 | CONSULT REPORT | Harding, Herman | 88888     | 789789  |

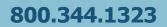

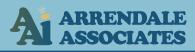

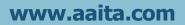